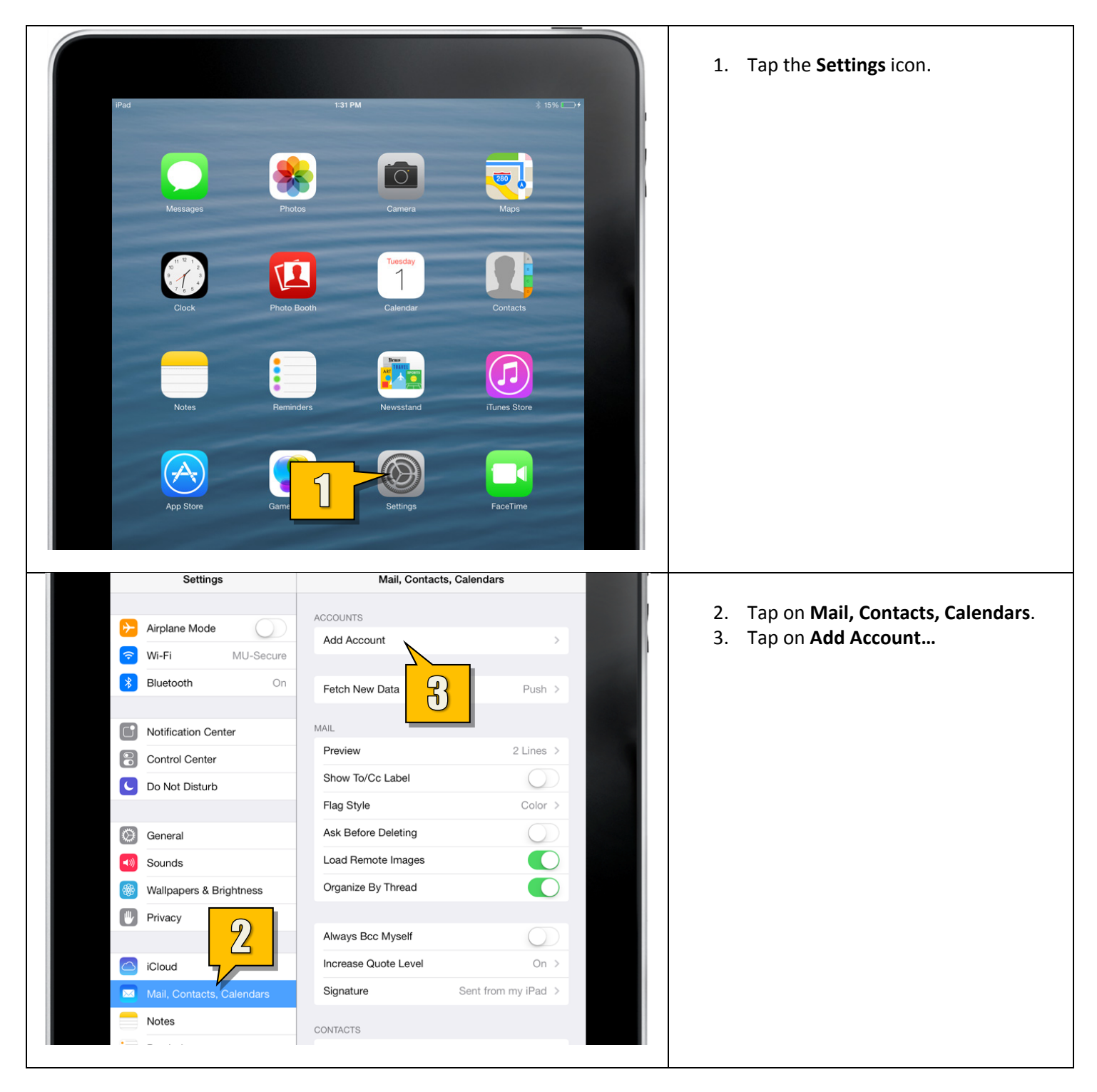

Setting up Employee Email on iOS 7 (iPad, iPad Mini, iPhone, iPod Touch)

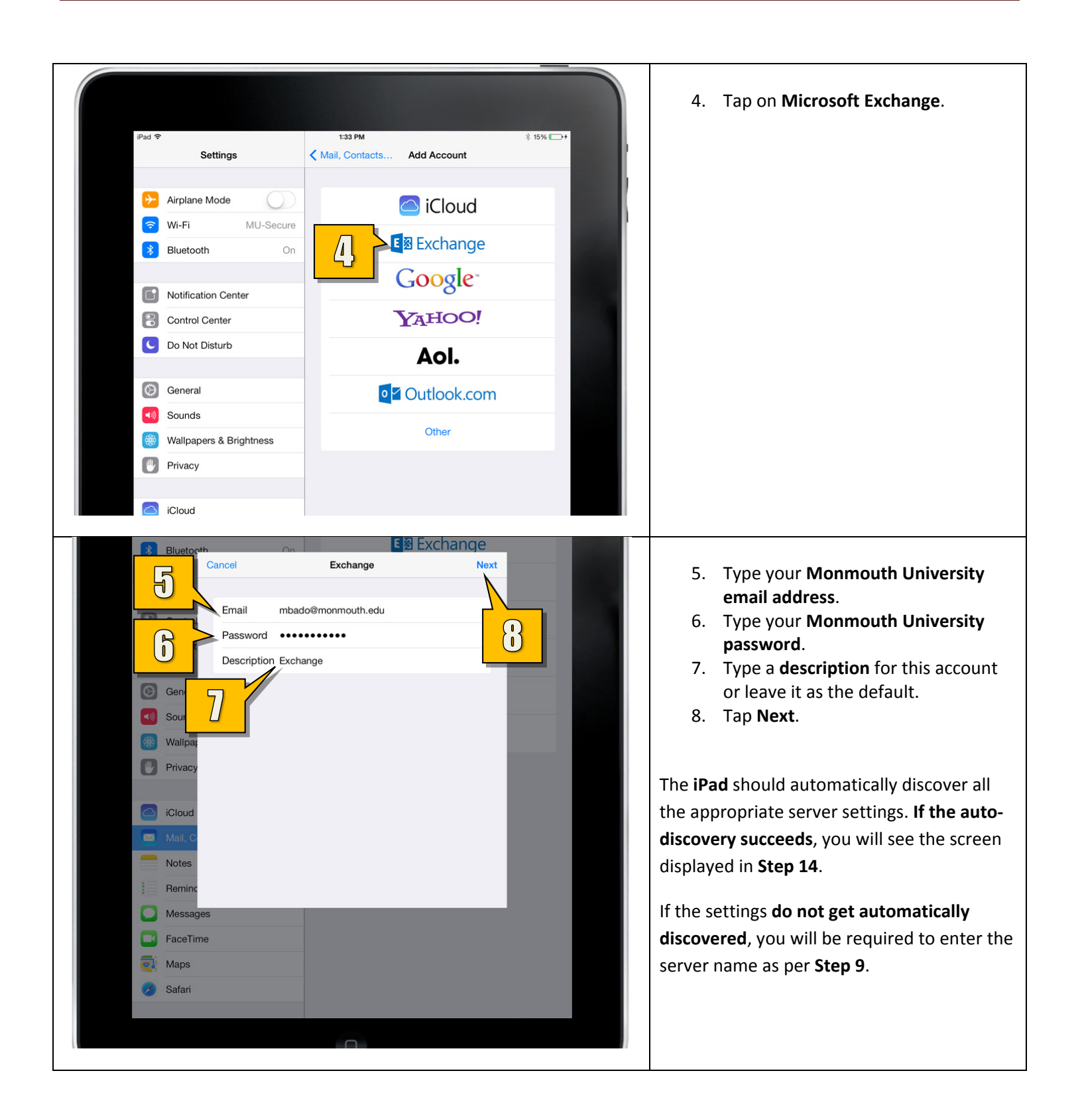

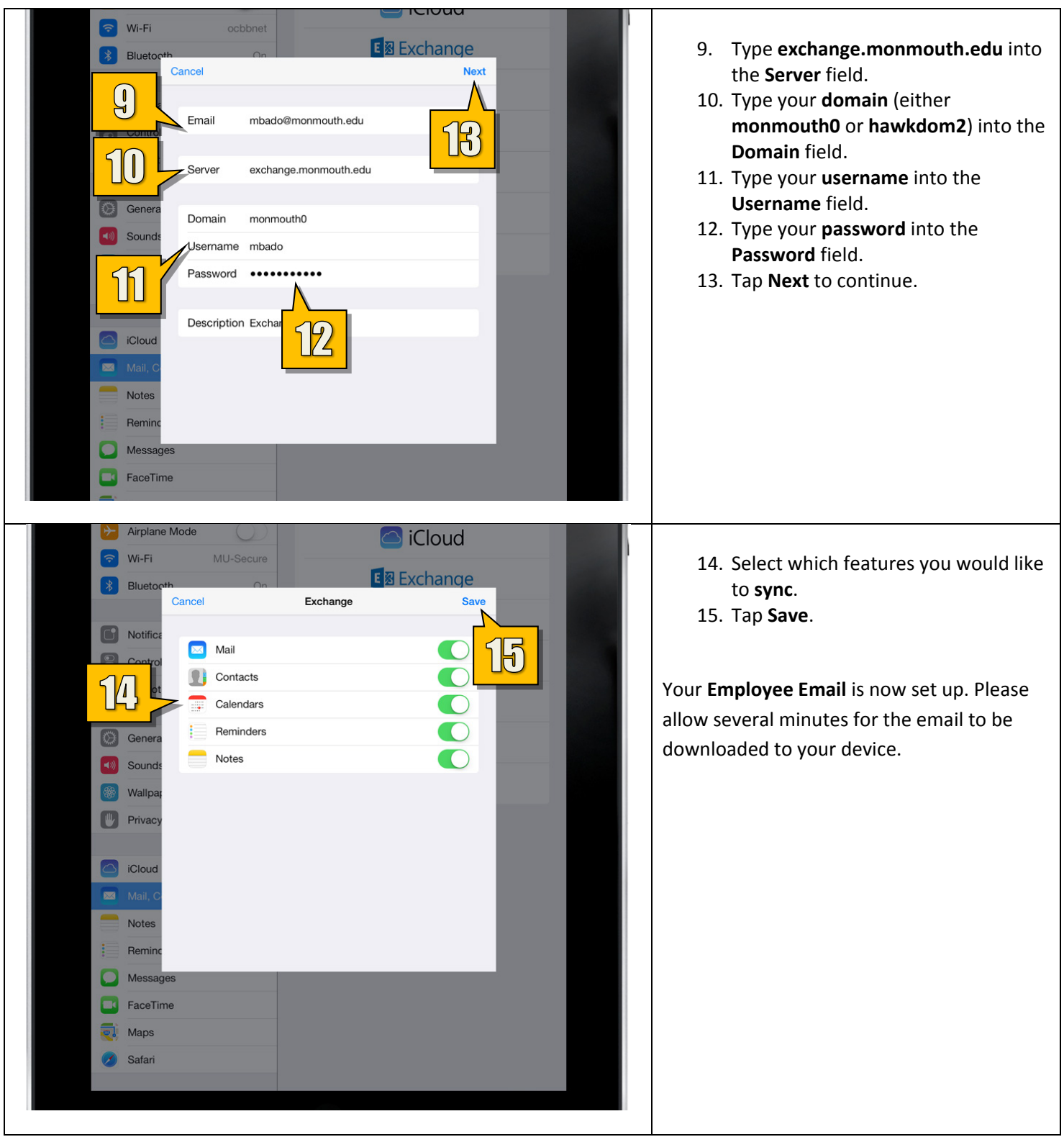